## ОКРУЖНАЯ ИЗБИРАТЕЛЬНАЯ КОМИССИЯ ДЕСЯТИМАНДАТНОГО ИЗБИРАТЕЛЬНОГО ОКРУГА

## ПОСТАНОВЛЕНИЕ

28 июля 2023 года

## с. Екатеринославка

 $N_2$  3/9

О регистрации Костюковой Надежды Алексеевны кандидатом в депутаты Совета депутатов Георгиевского сельского поселения муниципального района имени Лазо по десятимандатному избирательному округу

Проверив соответствие порядка выдвижения кандидата в депутаты Совета депутатов Георгиевского сельского поселения муниципального района имени Лазо по десятимандатному избирательному округу Костюкову Надежду Алексеевну требованиям Избирательного кодекса Хабаровского края и необходимые для регистрации кандидата документы, окружная избирательная комиссия десятимандатного избирательного округа установила следующее.

Порядок выдвижения кандидата в депутаты Совета депутатов Георгиевского сельского поселения муниципального района имени Лазо по десятимандатному избирательному округу и документы, представленные для регистрации Костюковой Надеждой Алексеевной кандидатом в депутаты Совета депутатов Георгиевского сельского поселения муниципального района имени Лазо по десятимандатному избирательному округу, соответствуют требованиям Избирательного кодекса Хабаровского края.

Руководствуясь Федеральным законом от 12 июня 2002 года № 67-ФЗ «Об основных гарантиях избирательных прав и права на участие в референдуме», Избирательным кодексом Хабаровского края, окружная избирательная комиссия по десятимандатному избирательному округу

постановляет:

1. Зарегистрировать Костюкову Надежду Алексеевну 1980 года рождения, проживающую в с. Георгиевка района имени Лазо Хабаровского края, выдвинутую местным отделением **BIII** «Единая Россия» муниципального района имени Лазо кандидатом в депутаты Совета депутатов Георгиевского сельского поселения муниципального района имени Лазо по десятимандатному избирательному округу - 28 июля 2023 года в 16 часов 15 минут.

2. Выдать Костюковой Надежде Алексеевне удостоверение установленного образца.

3. Направить сведения о зарегистрированном кандидате Костюковой Надежды Алексеевны в сетевое издание «Вестник Избирательной комиссии Хабаровского края» в объеме, установленном решением участковой избирательной комиссией избирательного участка № 598 от 23 июня 2023 обеспечению Комплексе мер  $\Pi$ O «O  $N<sub>2</sub>/7$ года информирования избирателей на выборах депутатов депутатов Совета Георгиевского сельского поселения муниципального района имени Лазо Хабаровского края».

4. Разместить настоящее постановление в сетевом издании «Вестник Избирательной комиссии Хабаровского края».

5. Контроль за выполнением настоящего постановления возложить на секретаря комиссии Вечтомову А.В.

> Председатель избирательной комиссии

Секретарь избирательной

комиссии

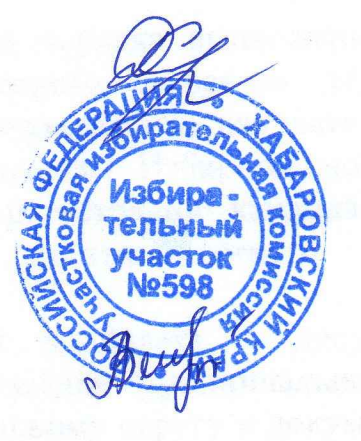

Д.А. Сушко

 $M\Pi$ 

А.В. Вечтомова